# Mail receive

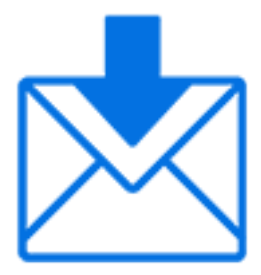

Mail receive is a default Switch app that retrieves email messages from a POP3 and IMAP email server (so that users can access email accounts like Gmail, Hotmail etc) and injects any file attachments into the flow. Please note that Switch only accepts MIME encoded attachments.

### **Keywords**

If you enter one of the following keywords in the Search field at the top of the Flow Elements pane, the **Mail receive** element will be shown in the list:

- Internet
- web
- email
- e-mail
- POP3
- IMAP
- network
- communication
- transfer
- input

### **Connections**

Mail receive does not allow incoming connections.

Mail receive allows only a single outgoing connection.

### **Properties**

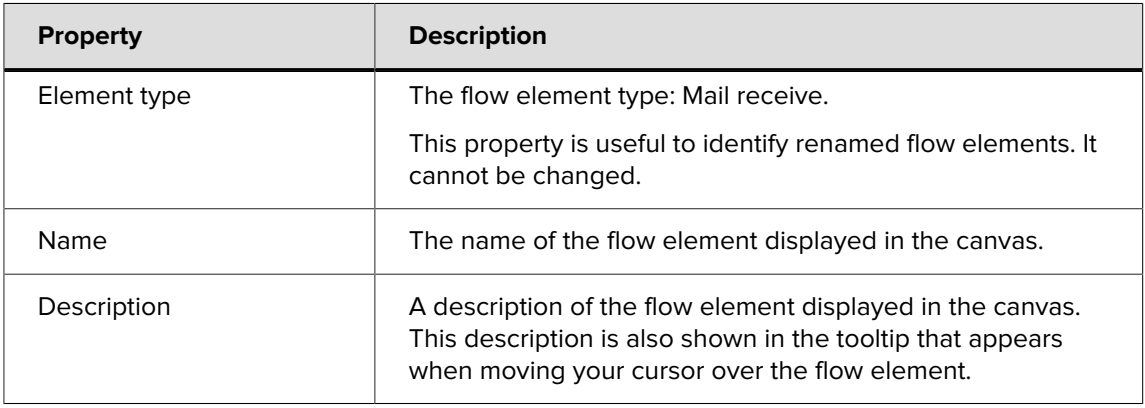

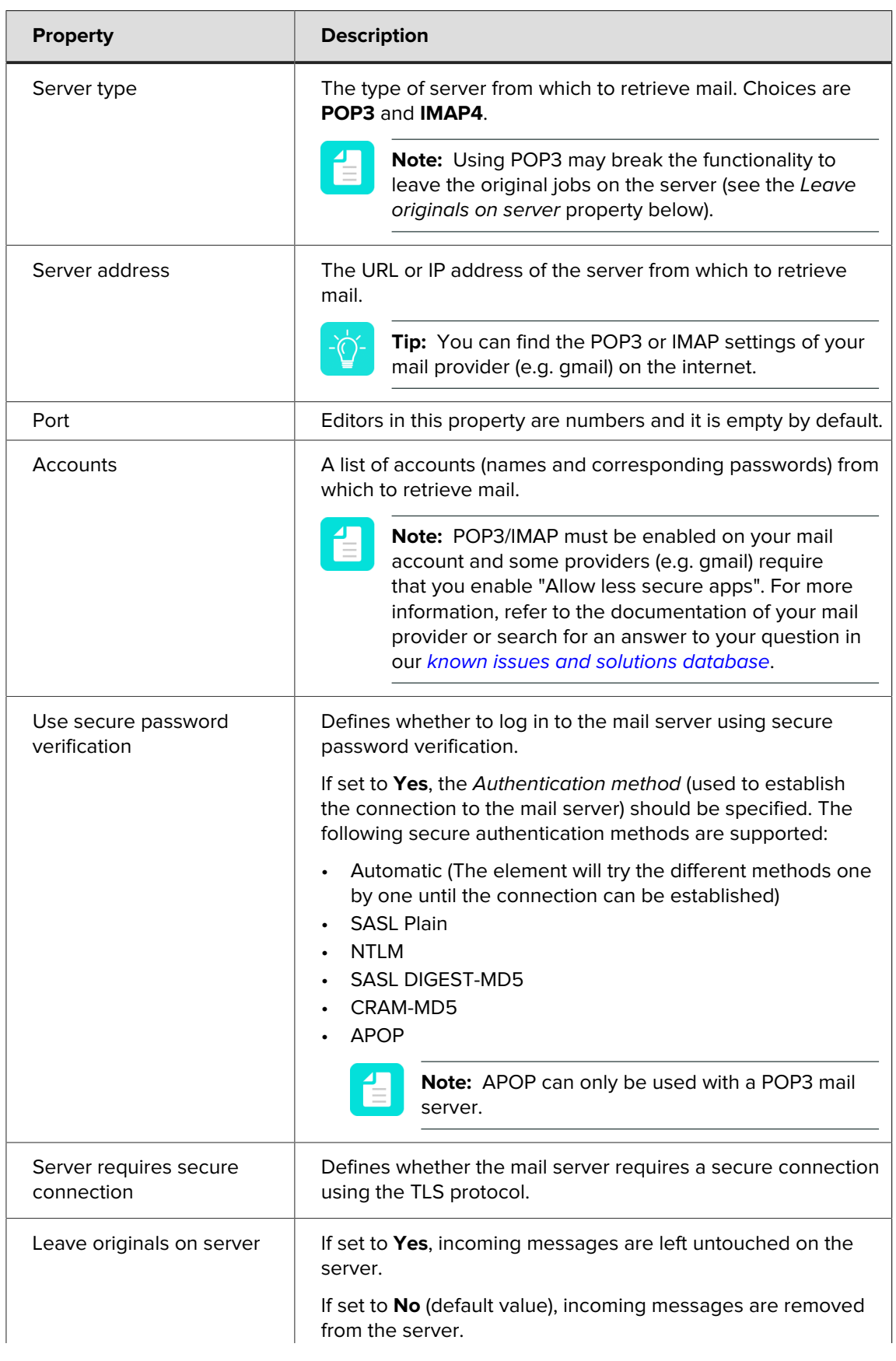

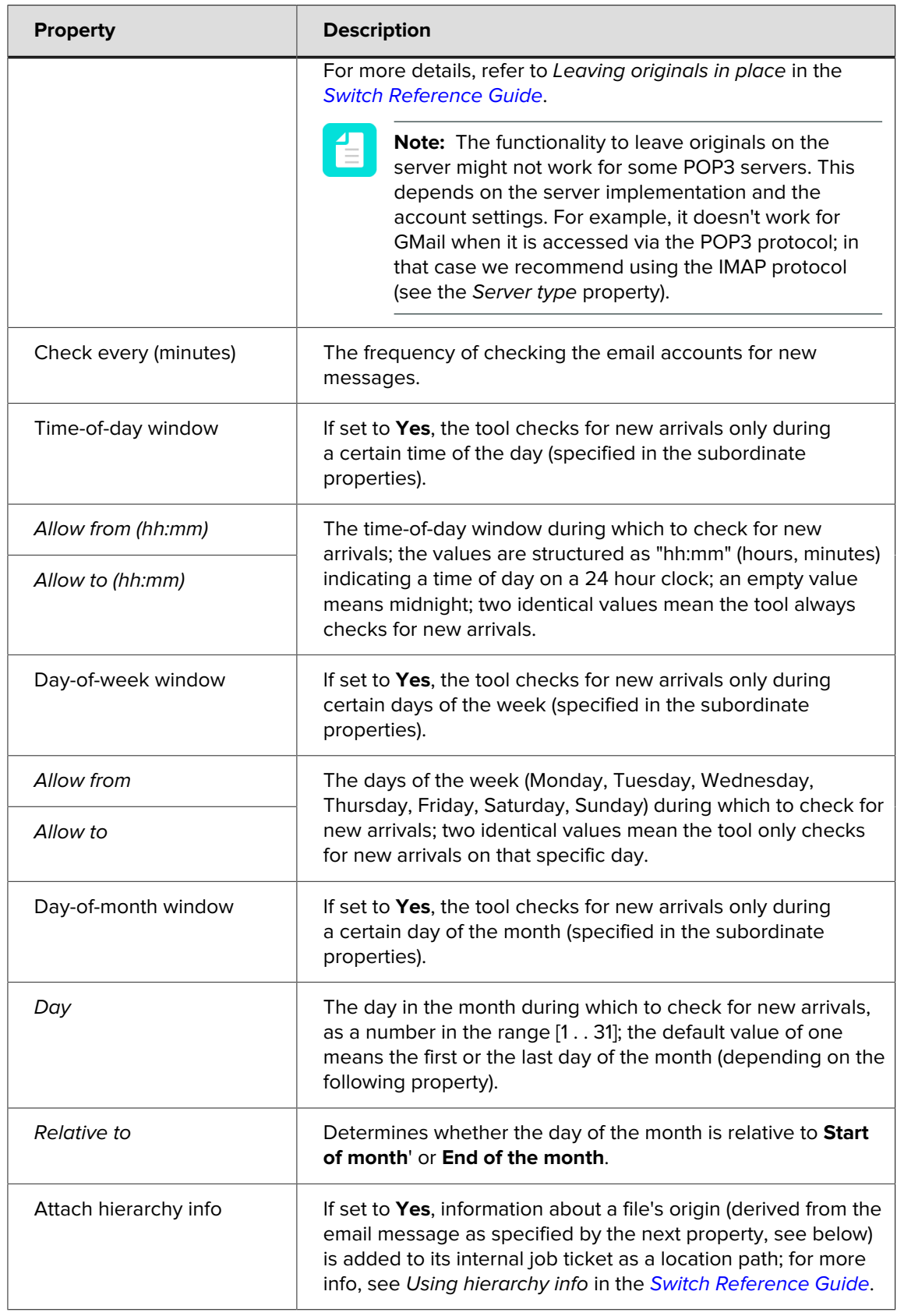

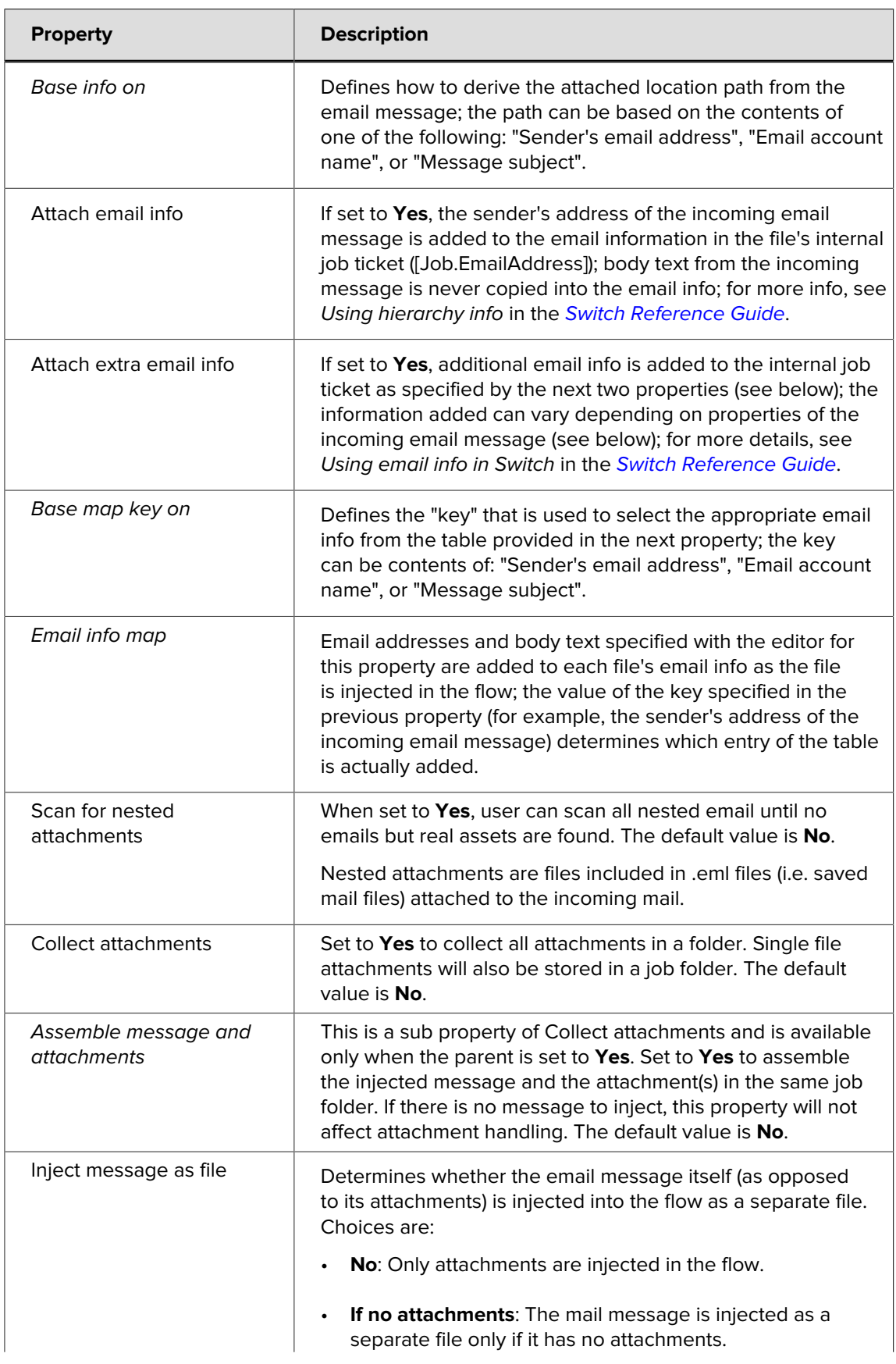

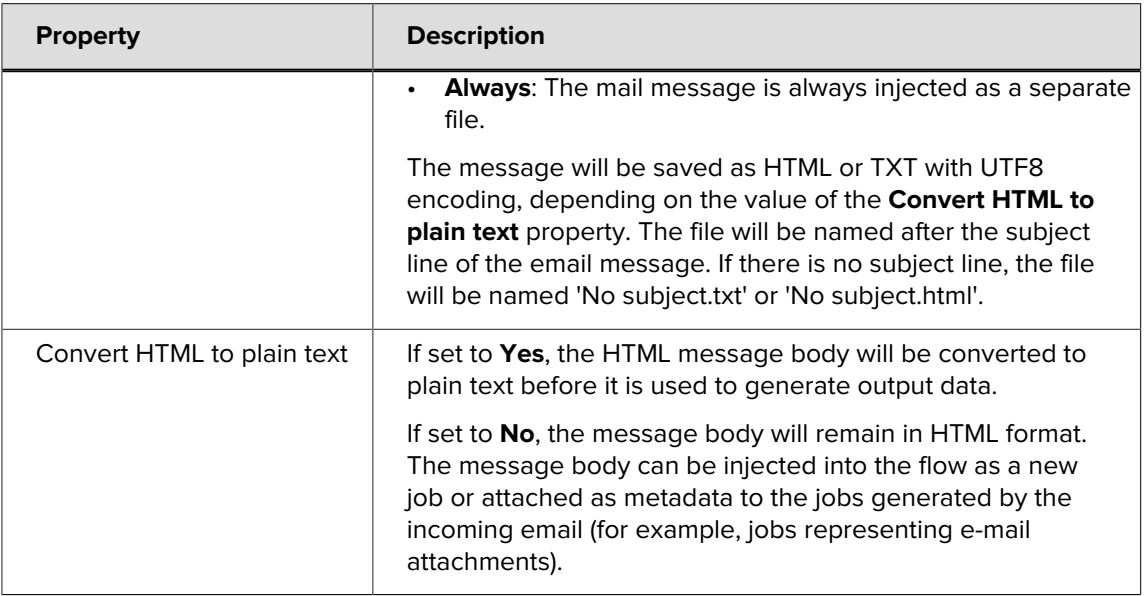

## **Example: receiving jobs from a gmail account**

Mail receive properties:

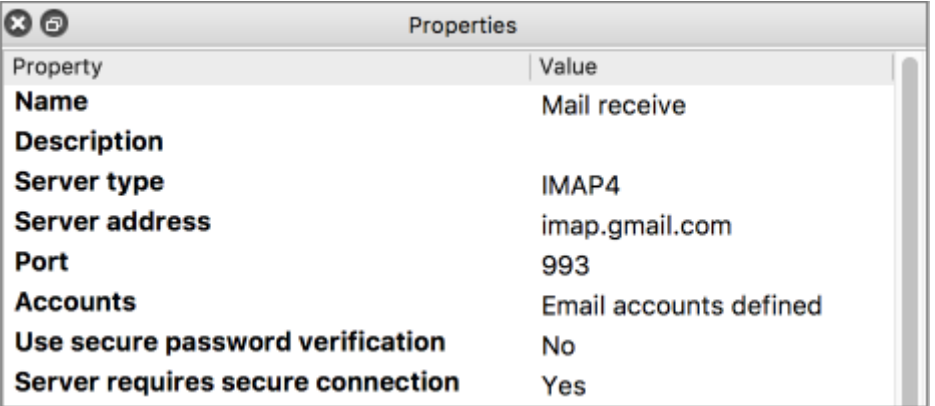

Dialog where you should define your email accounts ("Accounts" property):

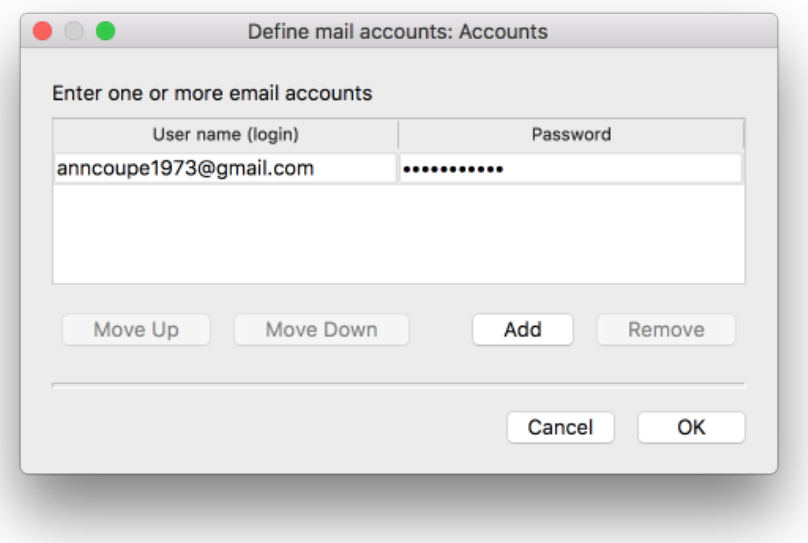

#### **Picking up e-mail metadata**

The **Mail receive** tool automatically picks up the contents of incoming email messages as metadata. This behavior cannot be configured or turned off (that is, there are no flow element properties related to this behavior). For more background information, see Picking up metadata in the [Switch Reference Guide](https://www.enfocus.com/en/support/manuals/switch-manuals).

For each incoming message the **Mail receive** tool creates a metadata dataset that contains the relevant components of the message, such as the sender, to, cc, and reply-to addresses and the complete email body text. This dataset is then associated with the job ticket for all files delivered by the message under the standard dataset name "Email".

For details on the format of the generated metadata, refer to Email message schema in the [Switch Reference Guide](https://www.enfocus.com/en/support/manuals/switch-manuals).